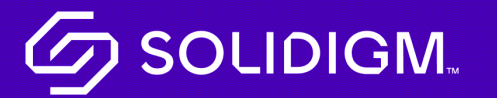

Solidigm Training

Job Aid

Orders

### Create Order

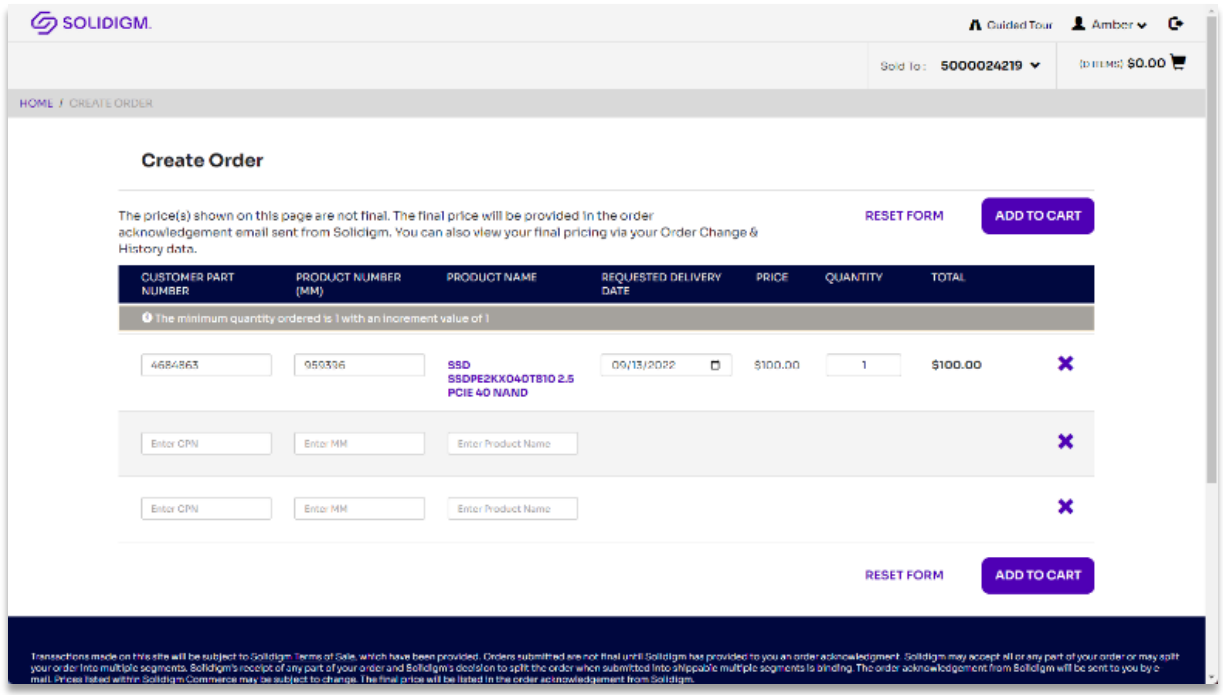

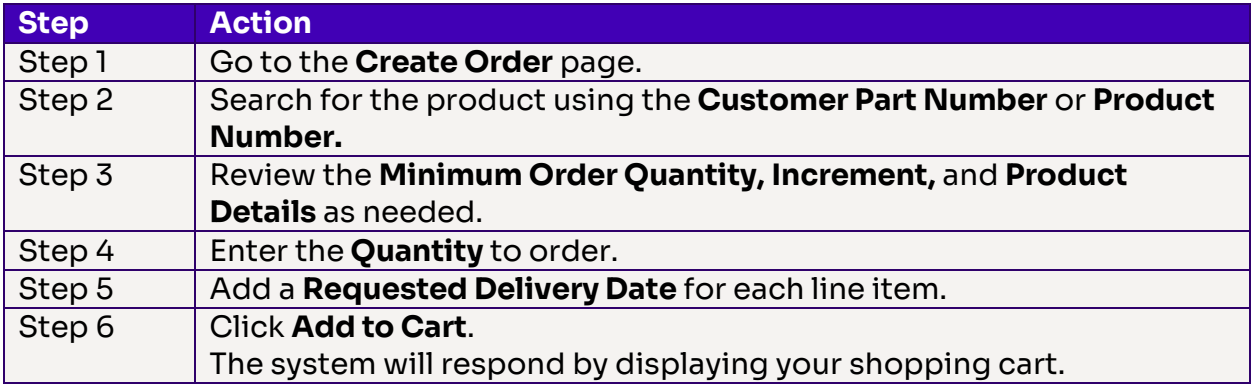

# Order File Upload

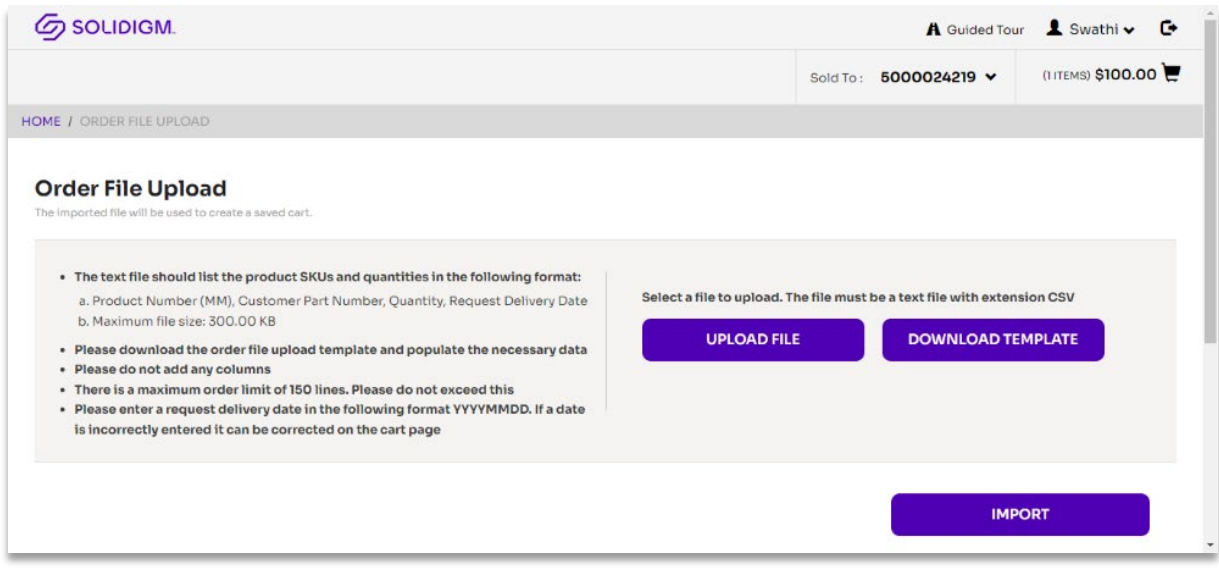

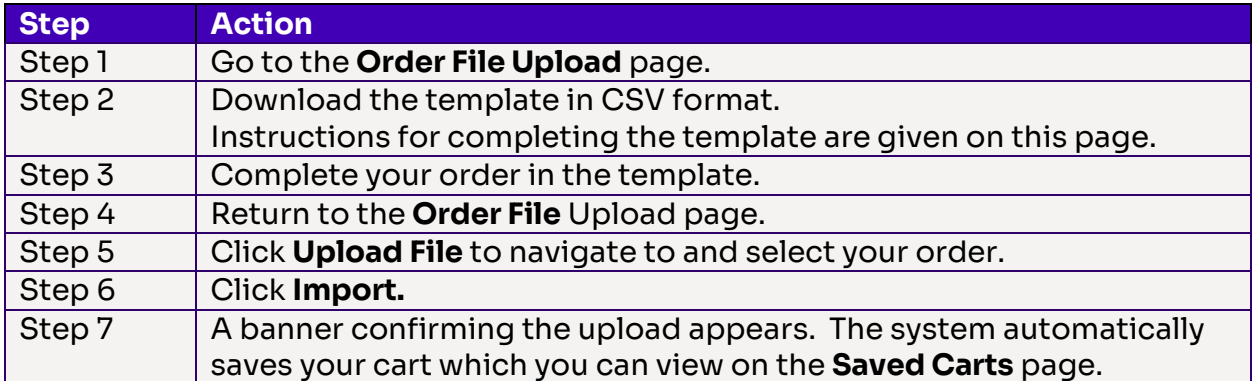

## **Cart**

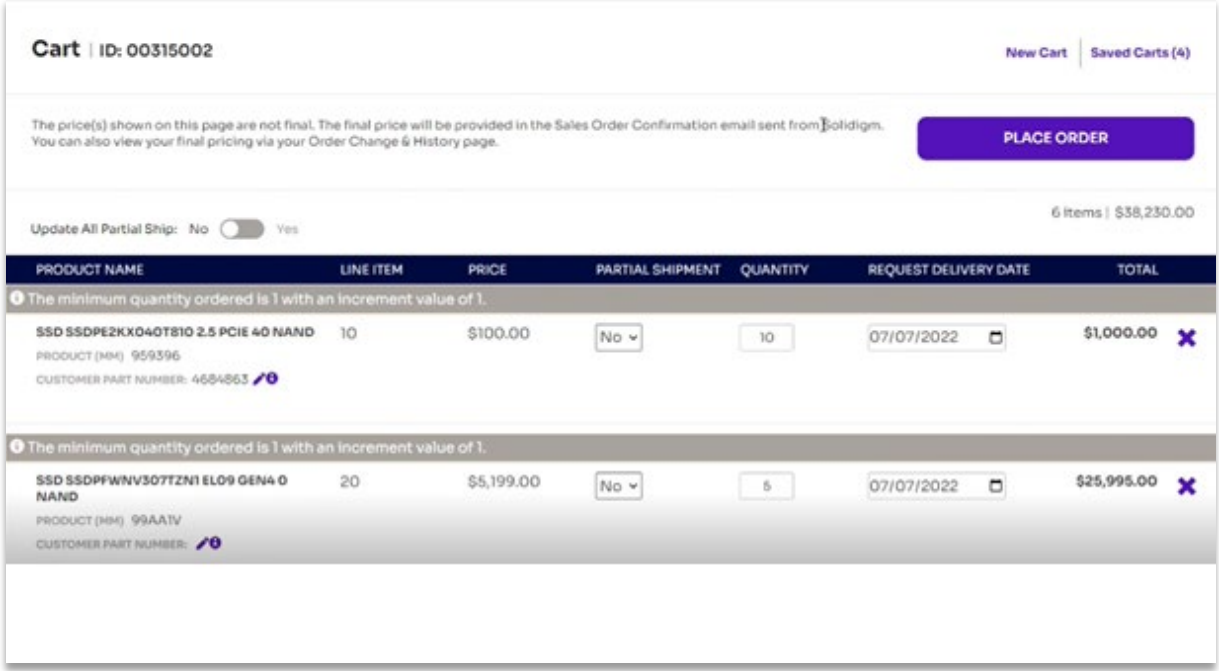

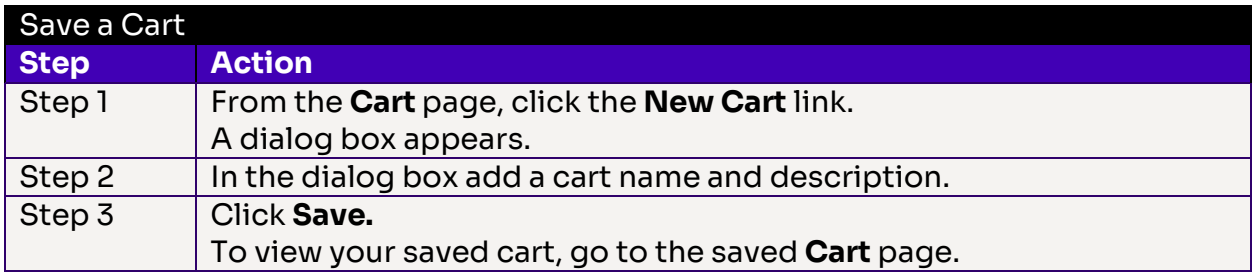

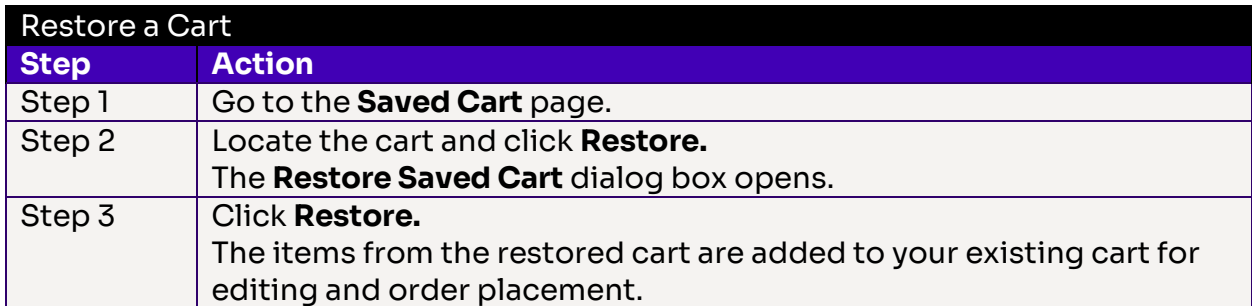

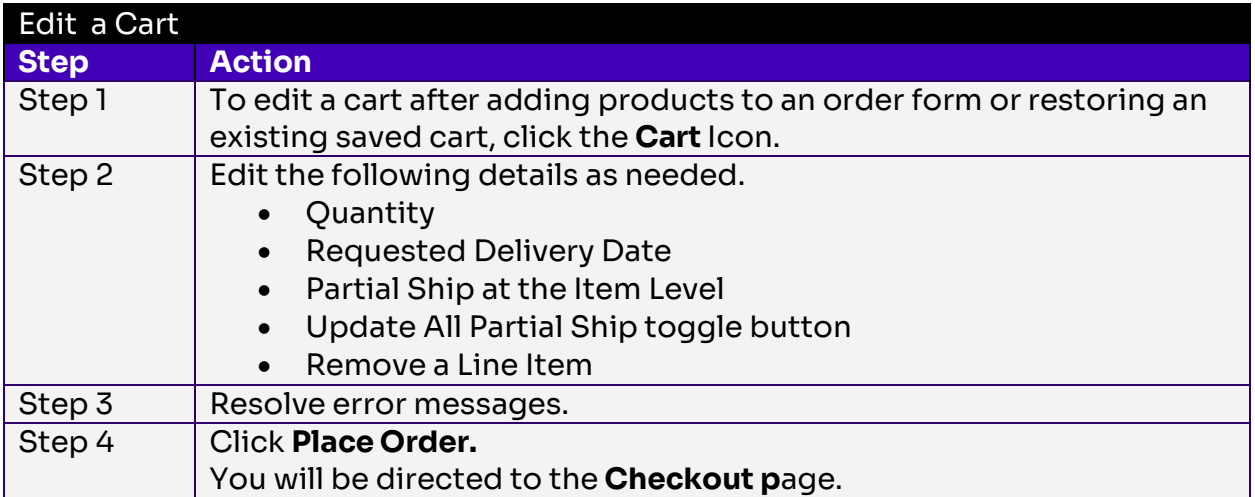

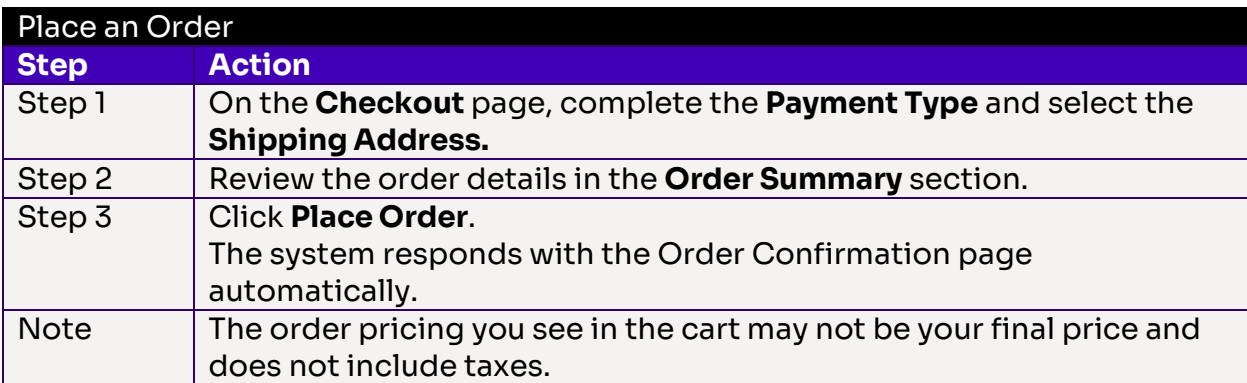

# Order Change & History

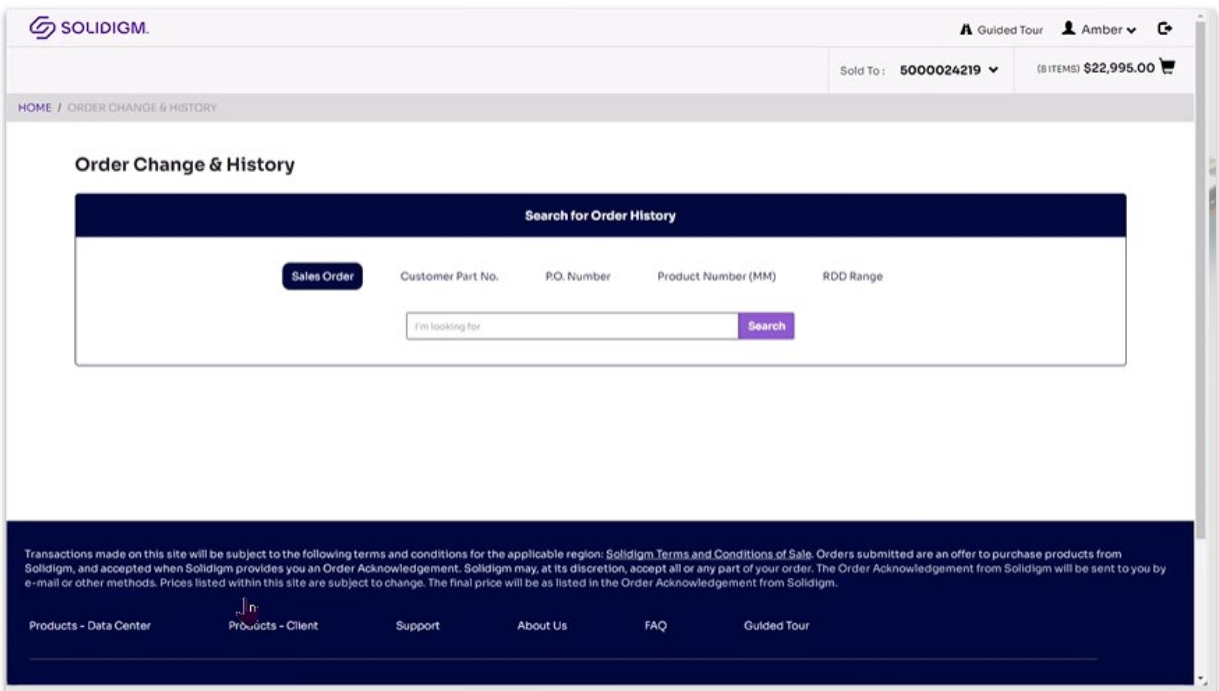

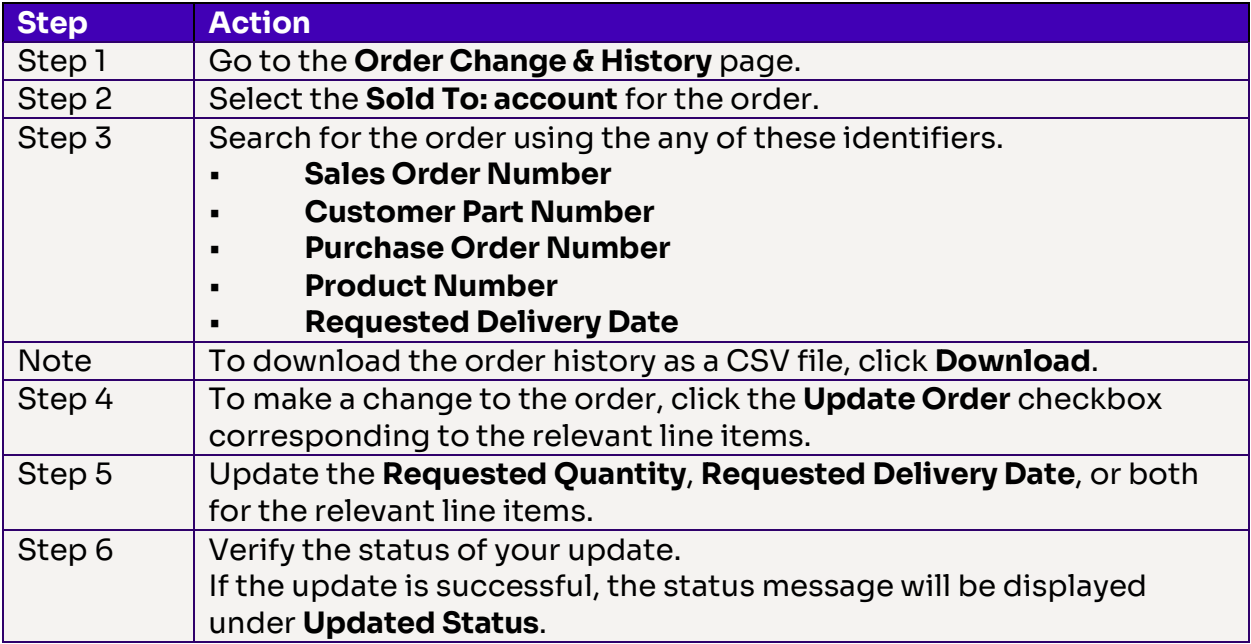

#### Customer Part Number

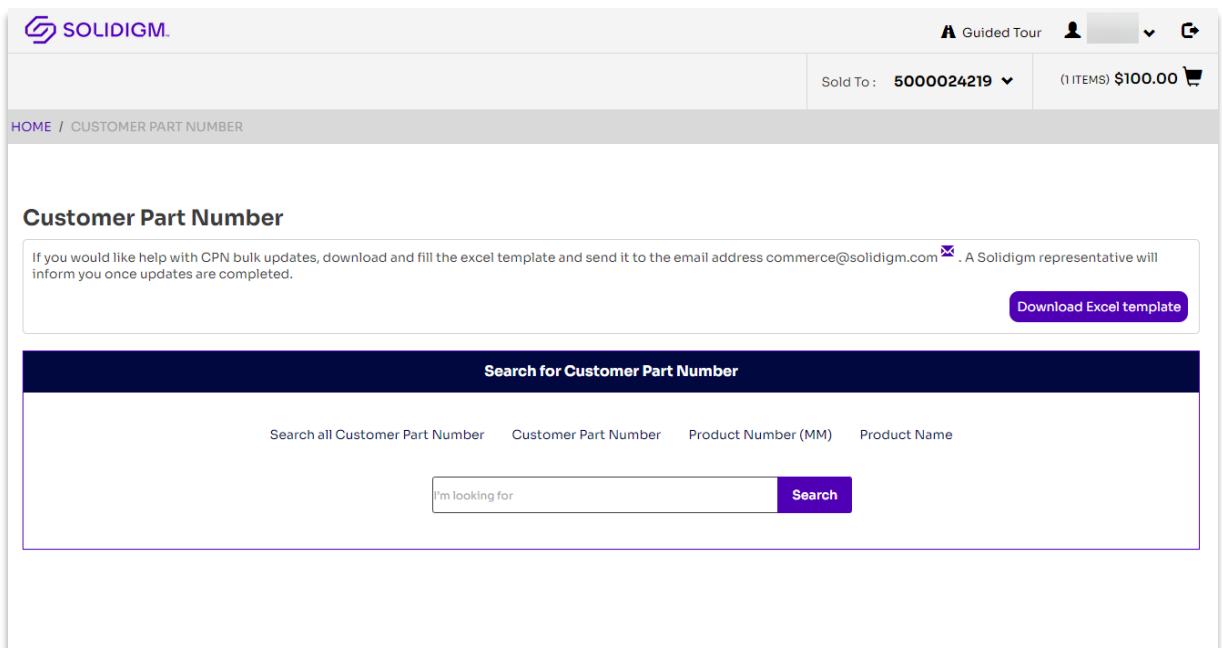

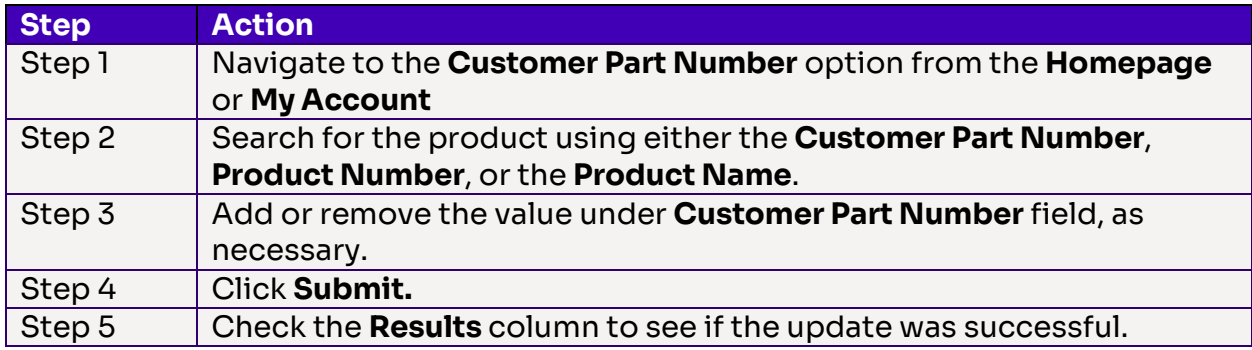

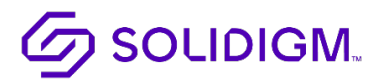

Solidigm and the Solidigm logo are trademarks of Solidigm. All other trademarks are the property of their respective owners. © Solidigm 2022. All rights reserved.